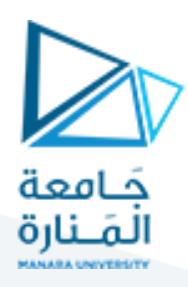

## **كلية الهندسة املعلوماتية**

# **مقررتراسل البيانات**

# **محاضرات األسبوع 6 الفصل الثاني - 2024/2023**

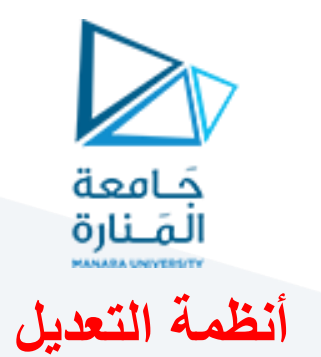

تعتبر أنظمة التعديل وفك التعديل أحد أهم الأجزاء في نظم الاتصالات الرقمية, تتميز تنظم الاتصالات الرقمية بقدرتها على مقاومة حالات التداخل, بالإضافة لإمكانية التحكم بخطأ الإرسال, سهولة التحويل والإرسال, سهولة الحفظ, وقابلية التشفير .

بسبب امتلاك هذه النظم الرقمية على عناصر ذات ترددات منخفضة, من الصعب استخدامها بفعالية في نظم الإرسال اللاسلكي أو الاتصالات بعيدة المدى. وبالتالي نحتاج إلى تحميل تلك البيانات على حامل ترددي ذو طيف مناسب للإرسال عبر القنال. عملية تحميل الإشارة على الحامل الترددي في الإرسال تسمى عملية التعديل modulation وعملية استعادة الإشارة من الحامل تسمى عملية فك التعديل .demodulation

#### تعديل حزمة التمرير للإشارات الرقمية

إن أغلب قنوات الاتصال هي من النوع تمرير مجال bandpass، ولإرسال إشارات عبر مثل هذه القنوات، يجب إزاحة ترددات الإشارات الحاملة للمعلومات إلى المجال الترددي للقناة. في حالة النقل الرقمي على هذه القنوات، نود نقل الإشارات الكهربائية التي تمثل البنات باستعمال إحدى طرق التعديل التماثلية:

- التعديل بزحزحة المطال Amplitude Shift Keying (ASK) ويشبه التعديل المطالي AM.
- التعديل بزجزجة التردد Frequency Shift Keying (FSK) ويشبه التعديل الترددي FM.
	- التعديل بزجزجة الطور Phase Shift Keying (PSK) ويشبه التعديل الطوري PM.

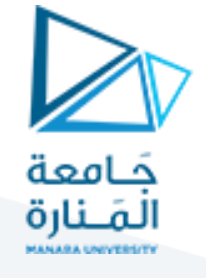

**نظام االتصال باستخدام** 

#### **االزاحة بتبديل التردد FSK**

#### **Frequency Shift Keying**

مقدمة: نظام التعديل FSK وفية يتغير تردد الموجة الحاملة بين قيمتين فقط تبعا لتسلسل البيانات الرقمية بينما يبقى قيمة كل من االتساع والطور ثابتة التتغير

والشكل التالي يوضح ألية العمل :

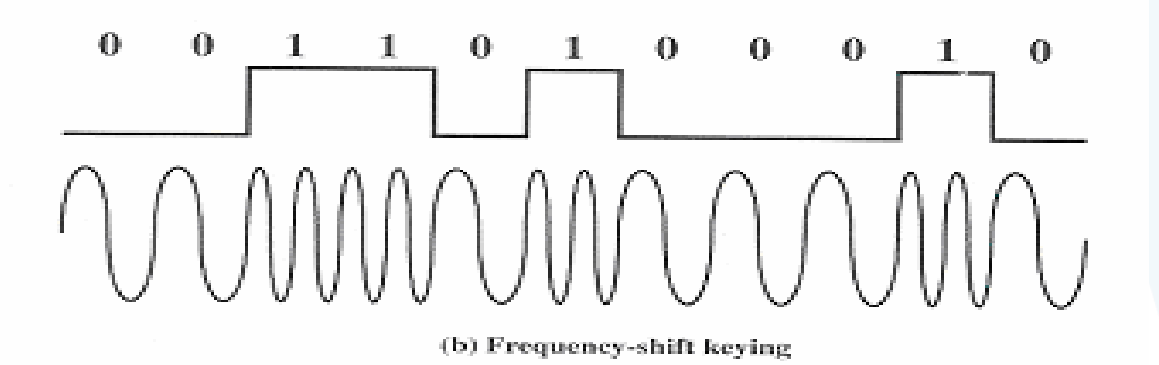

ومن أجل تحديد البارامترات البد من معرفة العالقة:

 $B_{MIN}$  =  $F_0$  -  $F_1$  + M

حيث أن الطيف الترددي الشارة FSK بالشكل التالي:

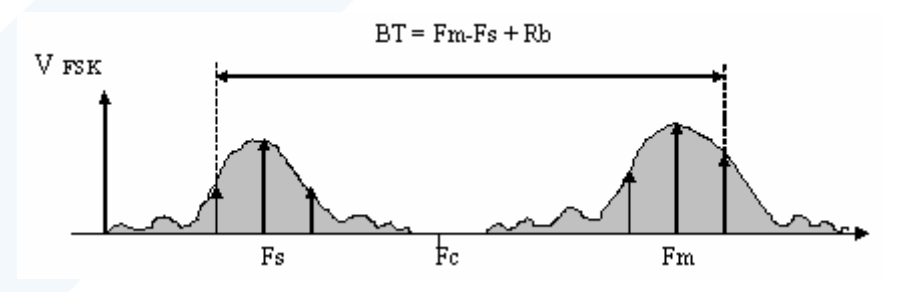

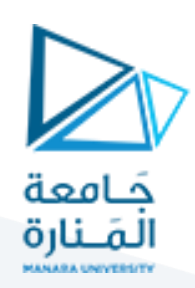

والبنية التفصيلية:

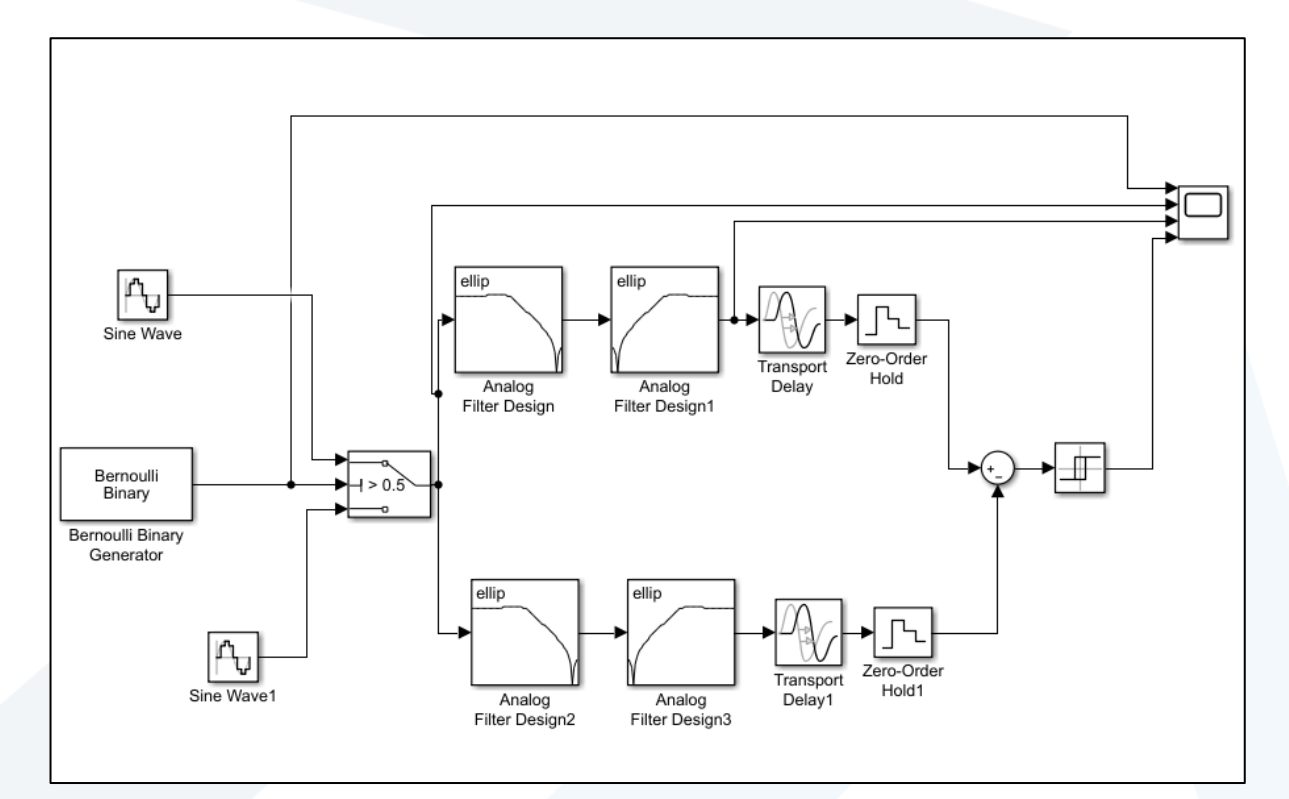

وكانت النتائج بالشكل التالي:

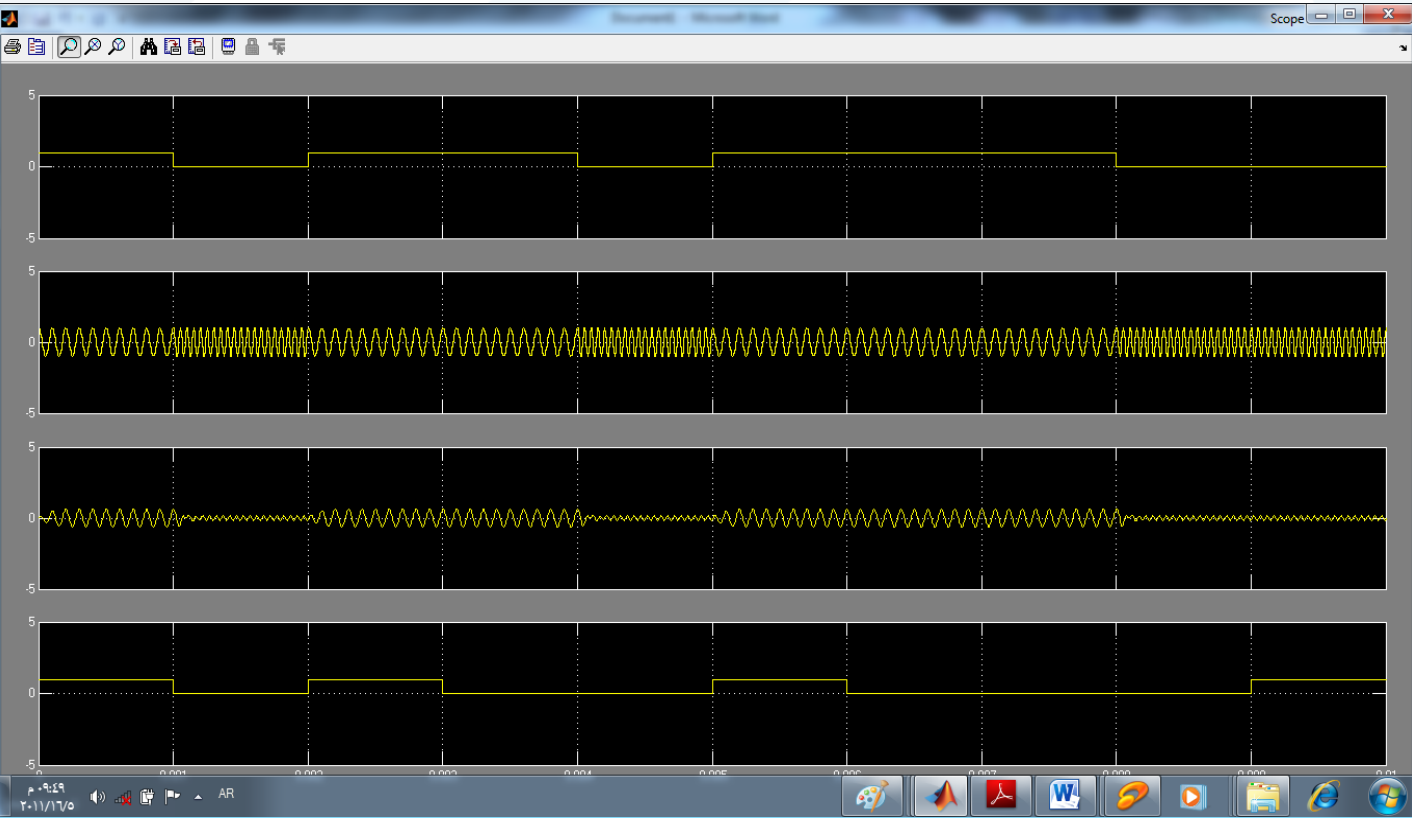

<https://manara.edu.sy/> <sup>4</sup>

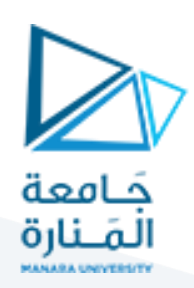

االن تحديد البارامترات:

**المعدل**

Bernoulli **Binary Generator** :**أوال**

Probability of a zero=0.5 :مايلي نحدد وفية

Initial seed= 61

Sample time = 1/1000

**Sine Wave** :**ثانيا**

وفية نحدد مايلي: 1= Amplitude

Frequency (rad/sec)= pi\*10000\*2

Phase (rad)= pi/2

Sample time= 0.000005

لأن الدور:<sup>4-</sup>10

أما **Wave Sine** األخرى فتأخذ البارامترات نفسها ولكن نغير فقط

Frequency  $= 2$ \*pi\*20000 (rad/sec)

THRESHOLD=0.5 **Switch: ثالثا**

وهو العتبة التي يفتح عندها **Switch**

**فاك التعديل:** 

**أوال**: نقوم بتصميم *BPF* وهو عبارة عن دمج فلترين أحدهما *LPF* واألخر *HPF Design AnalogFilter* ونحصل علية من مكتبة

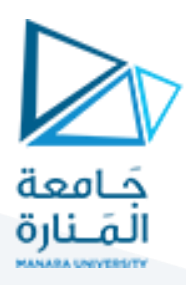

FILTER EMPLEMINTATION SIGNAL PROCHESSING BLOCK

وبارامترات األول : *LPF*

Design method :ELLIPTIC

Filter order=2

Passband edge frequency = pi\*10000\*2 (rad/s)

وبارامترات األول:*HPF* نفس البارامترات

*Transport**Delay* **: ثانيا**

TIME DELAY=0.5

**وذلك من أجل أن نأحذ العينة في منتصف البت** 

*Zero-Order*Hold **: ثالثا**

Sample time  $(-1$  for inherited) = $1/1000$ 

أخيرا: Relay

Switch on point =0

Switch off point =0

Output when on=1

Output when off =0

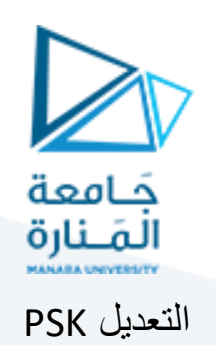

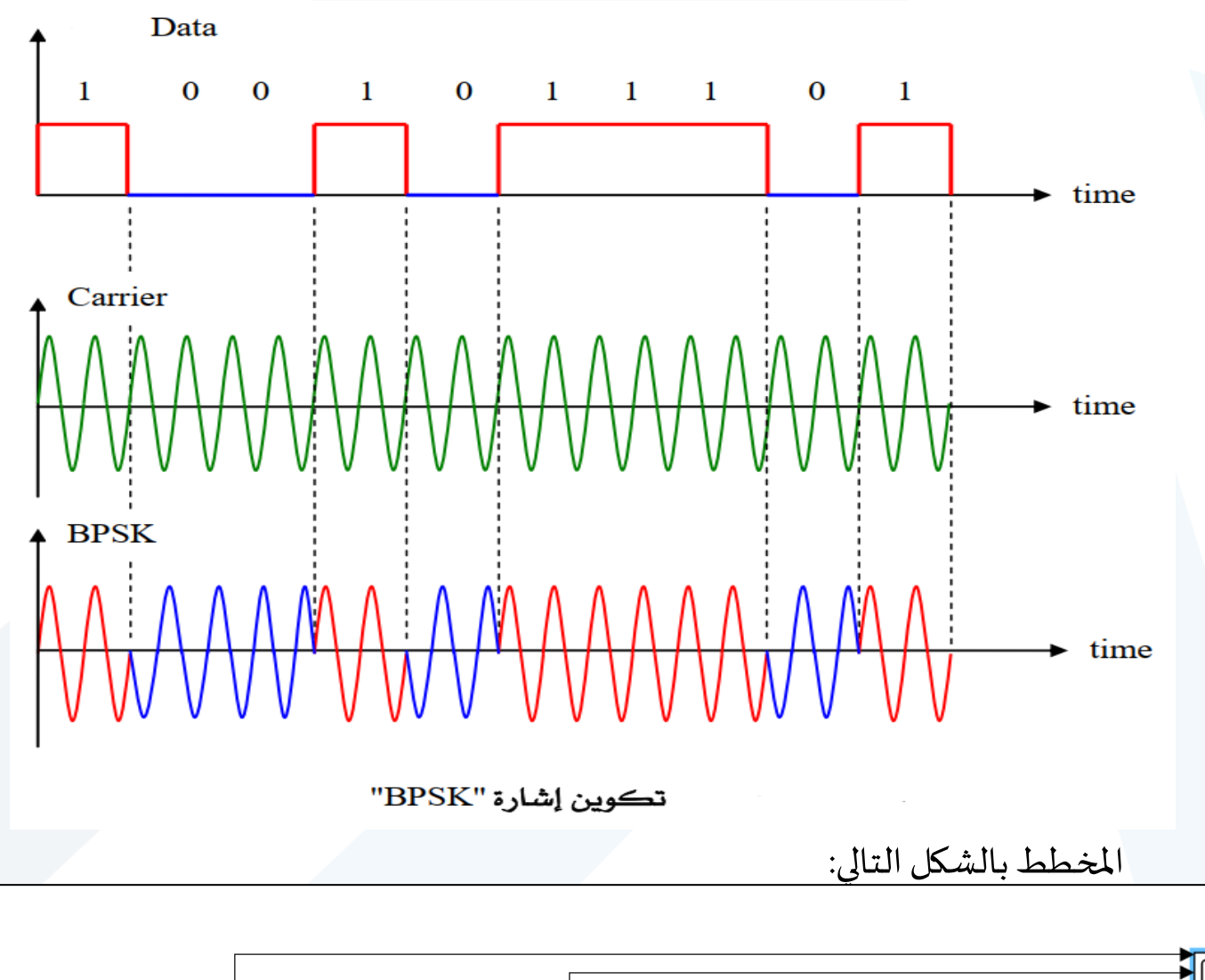

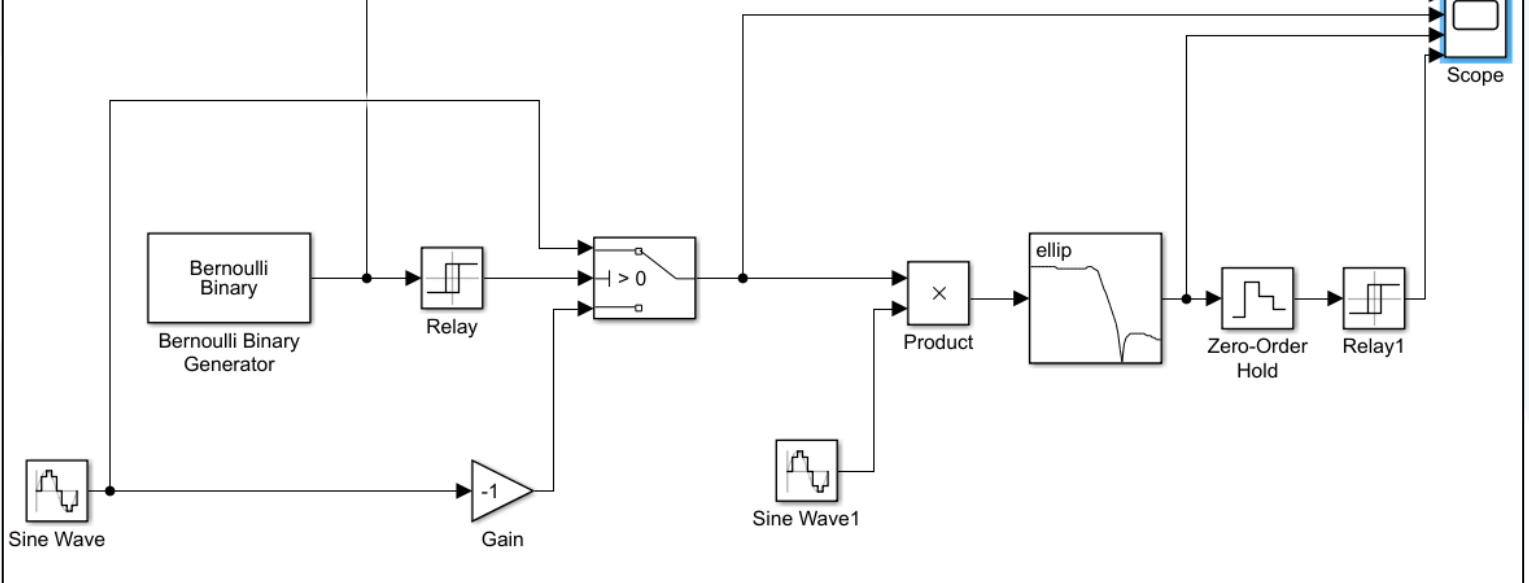

<https://manara.edu.sy/>

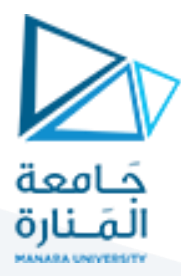

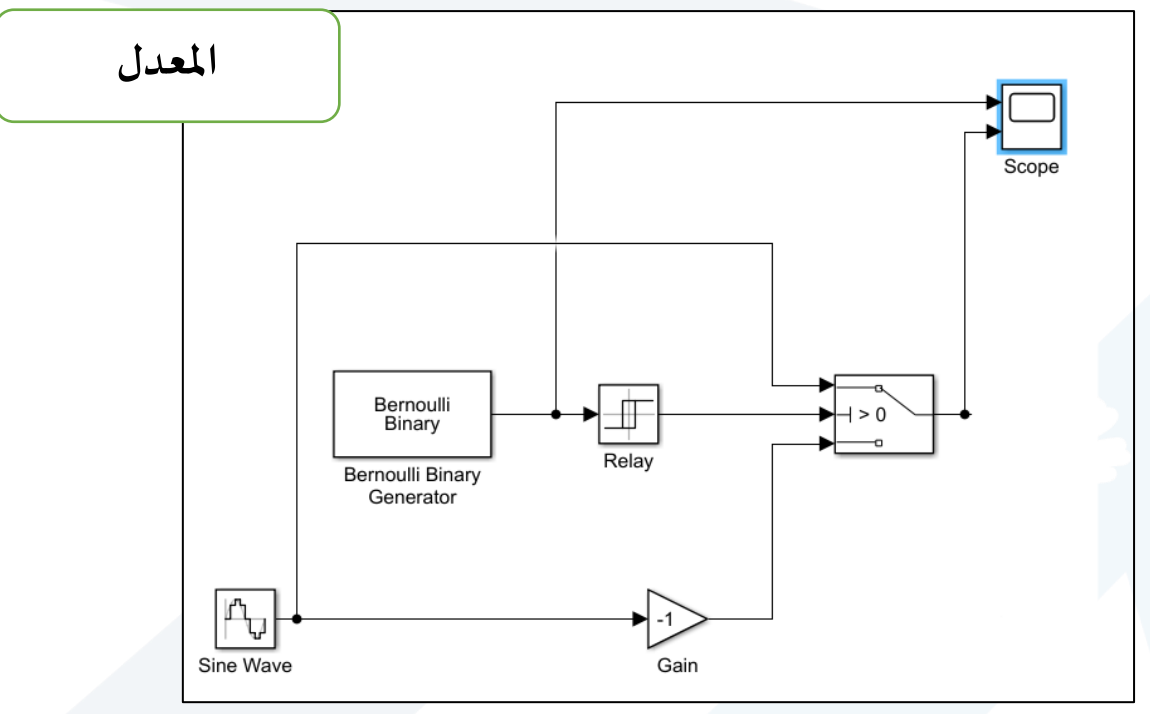

### تم ضبط البارامترات بالشكل التالي:

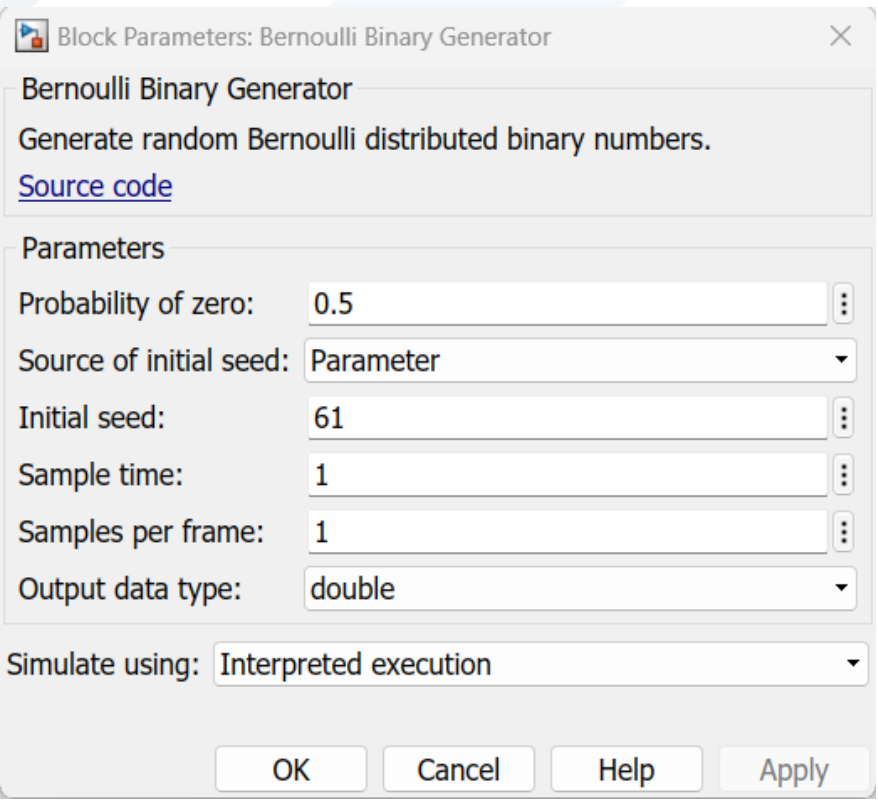

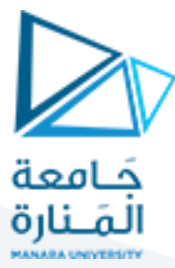

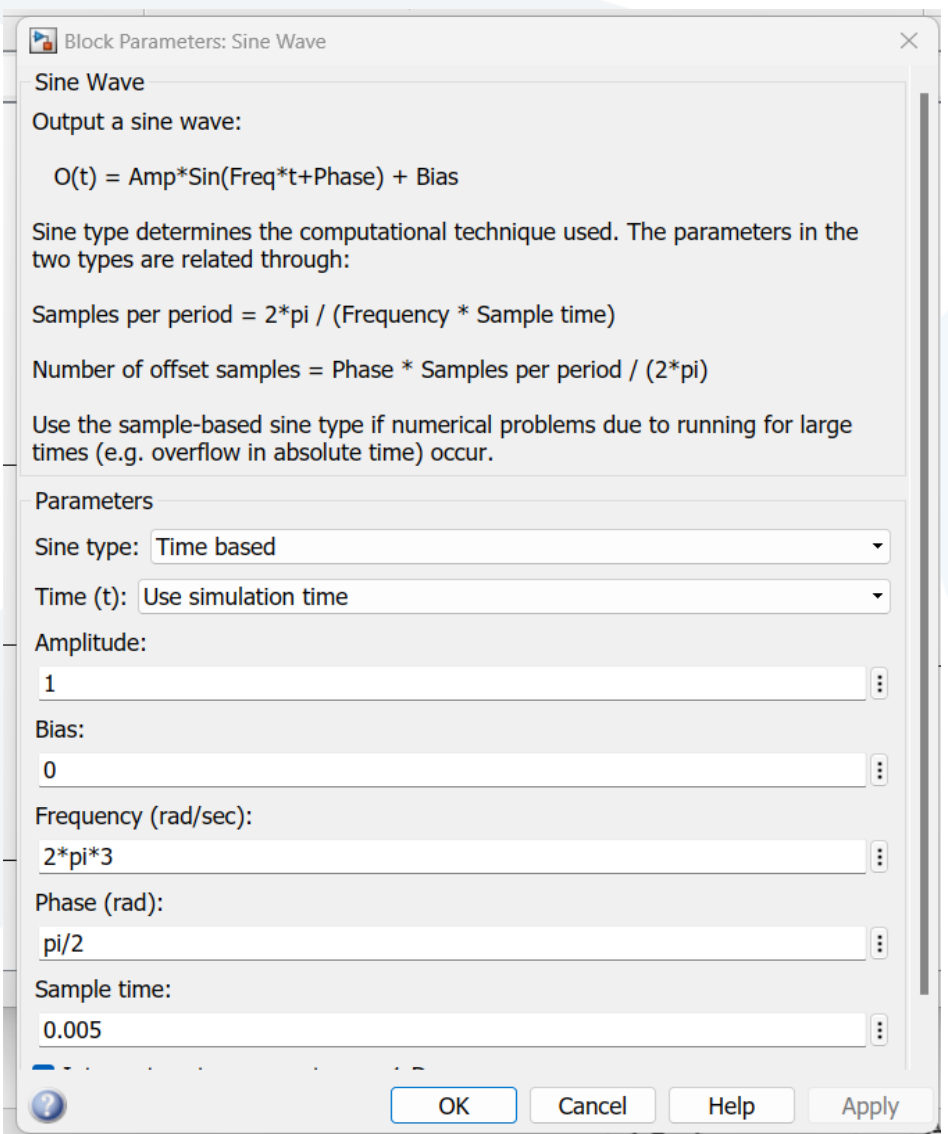

**مالحظة: اذا كان 1= sampletime فاإلشارةمتقطعة حيث يتم اخذ عينةمنهاكل sec 1 وهو يستخدم للتقليل من عدد املطاالت.** 

**إذا كان 0 = time sample فاإلشارةمستمرة تحتوي عدد النهائي من املطاالتاملتغيرةبشكل مستمر للحصول علىنتائج أفضل: مثال يفضل أخذ قيم صغيرة جدا 0.005ً**

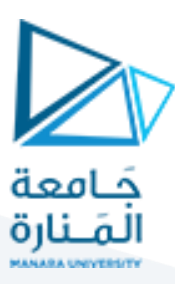

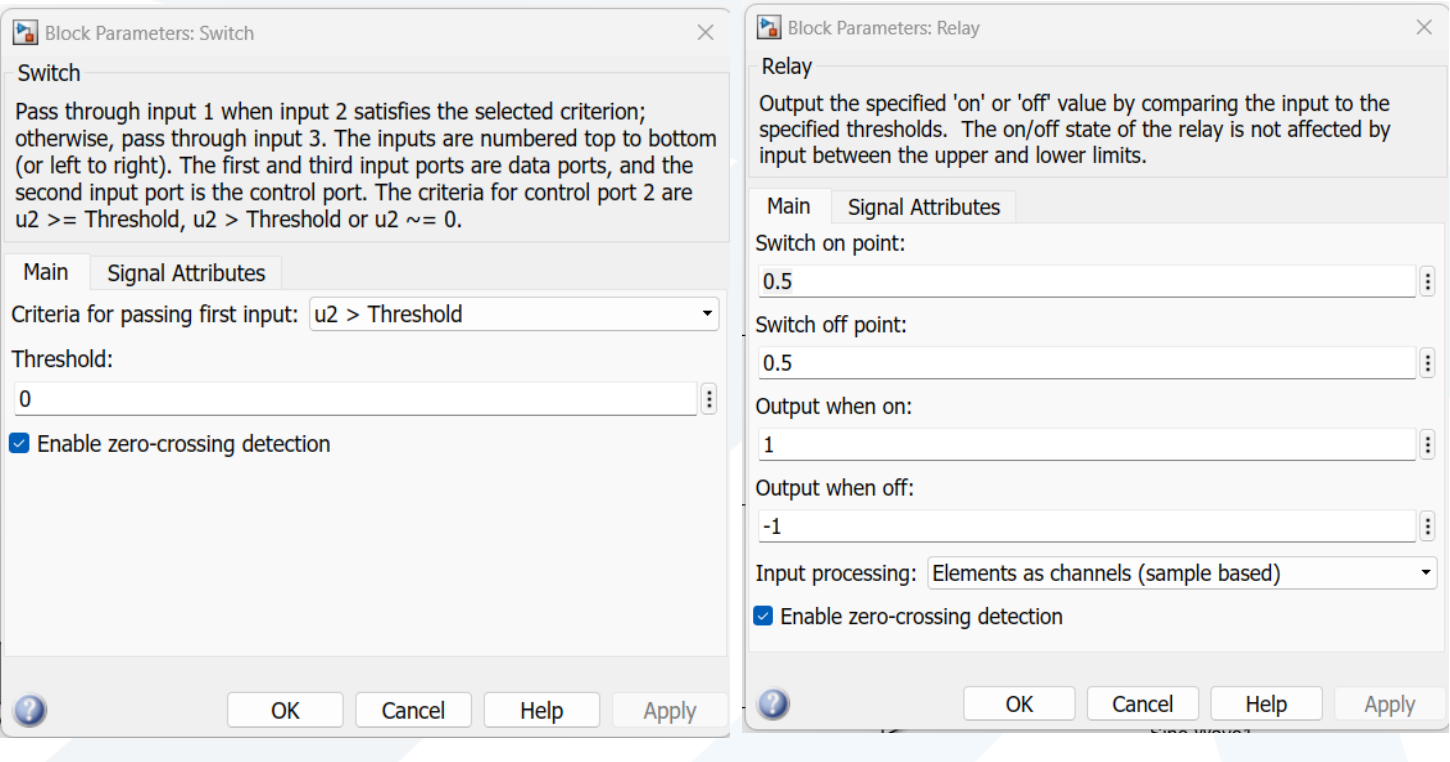

#### ويكون شكل الإشارة الاصلية والمعدلة بالشكل التالي:

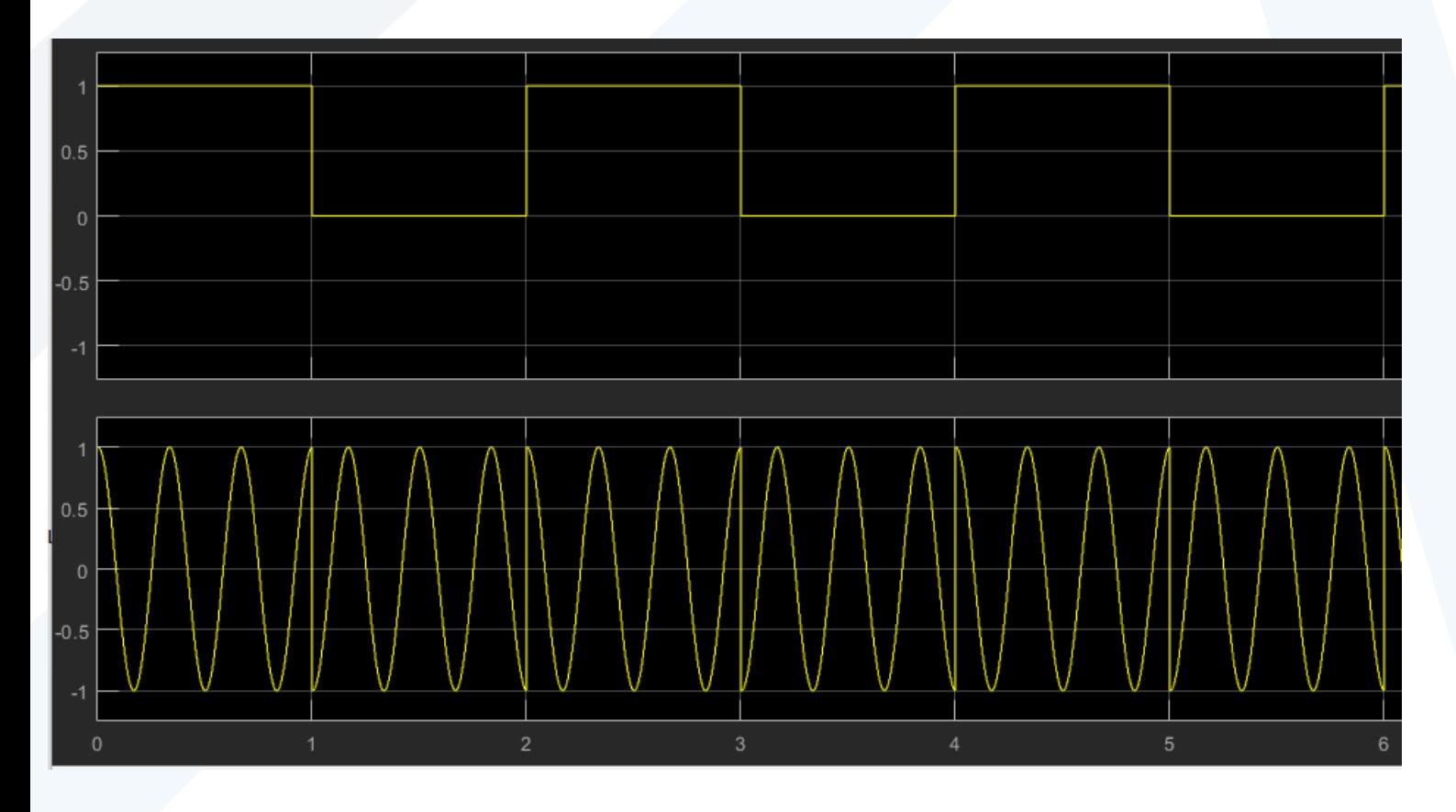

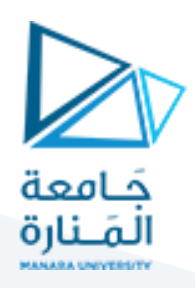

ننتقل االن الى تصميم فاك التعديل:

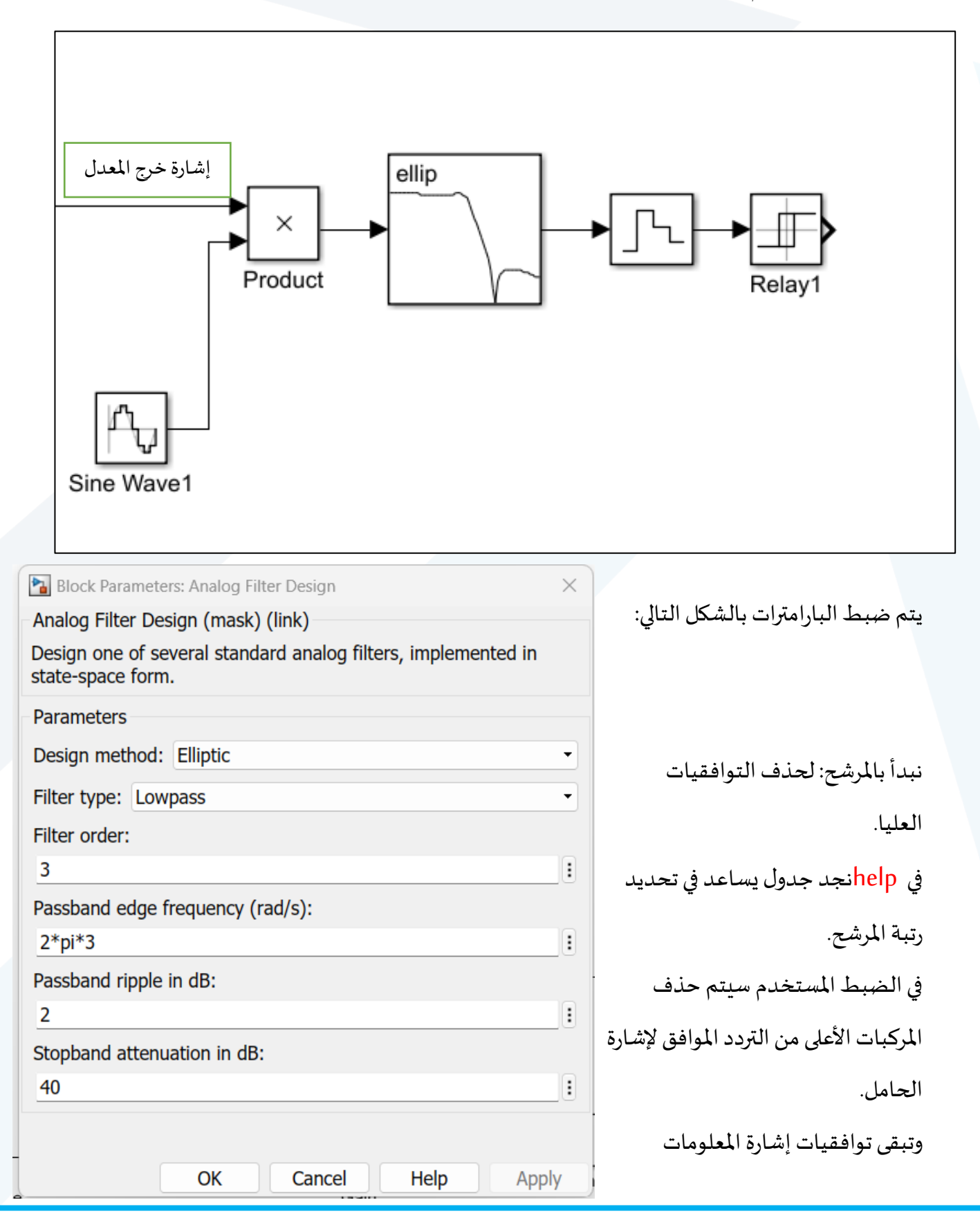

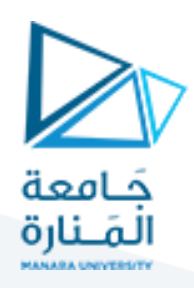

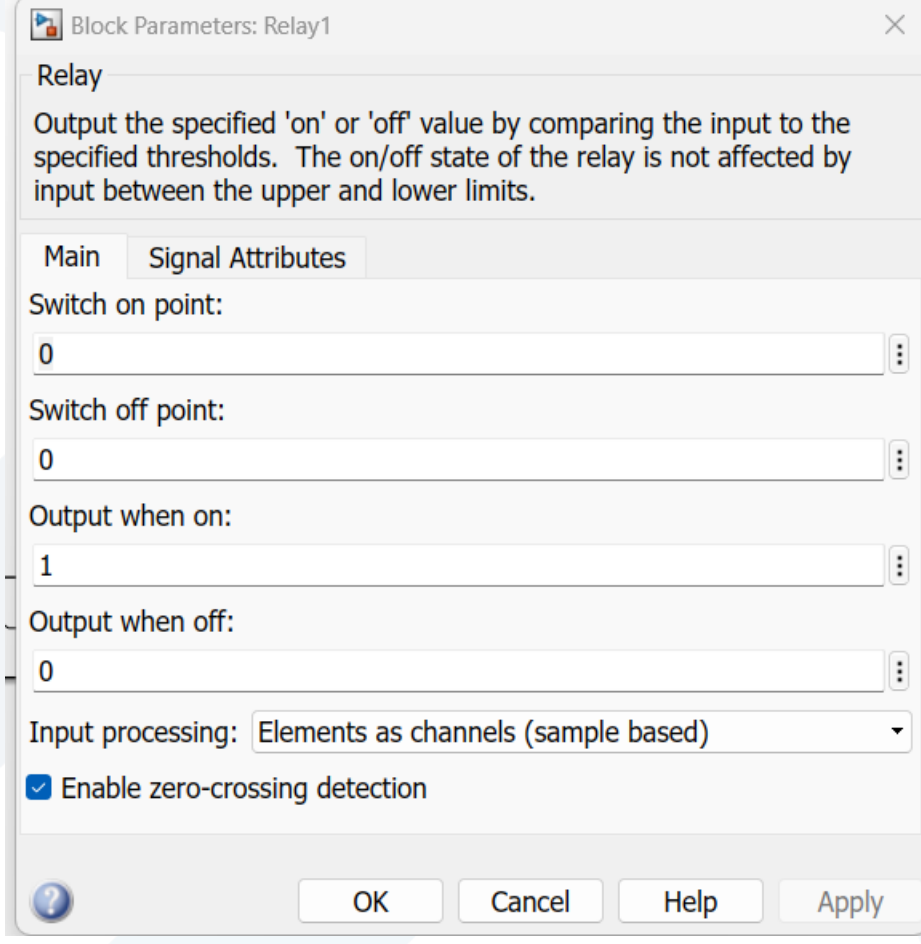

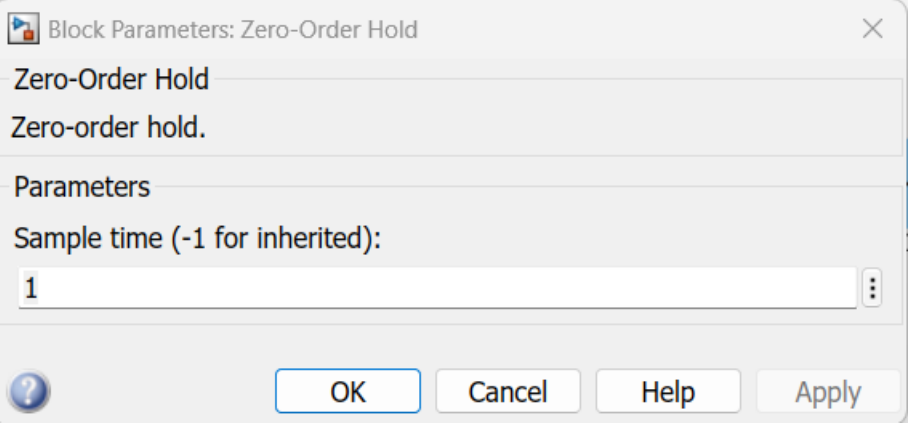

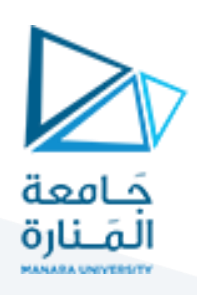

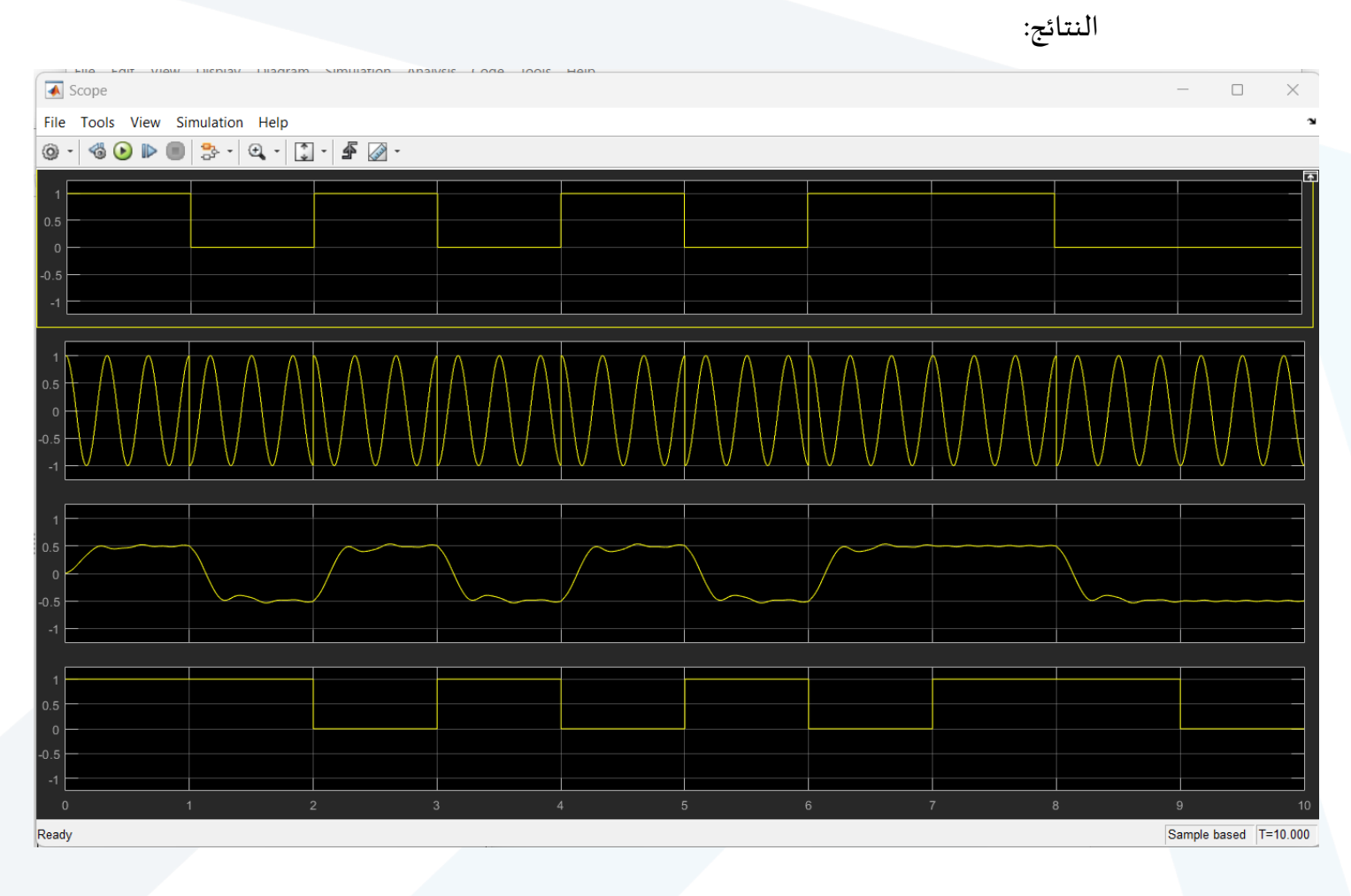

نلاحظ تطابق بين الإشارة المرسلة والمستقبلة

لكن يوجد تأخر فقط.......

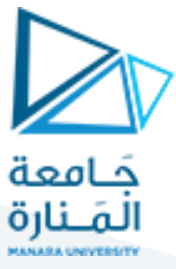

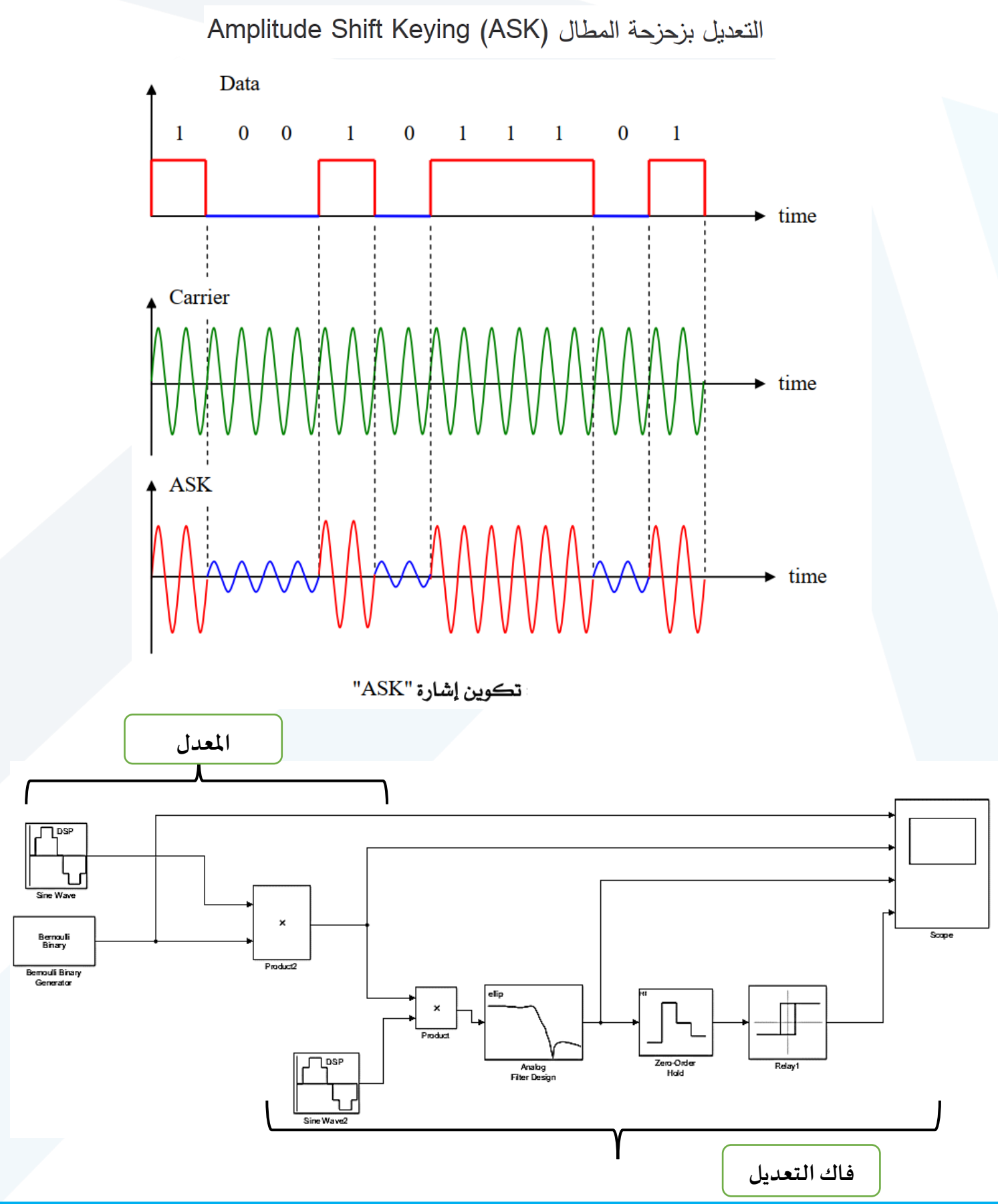

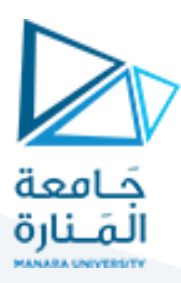

#### يتم ضبط البارامترات بالشكل التالي:

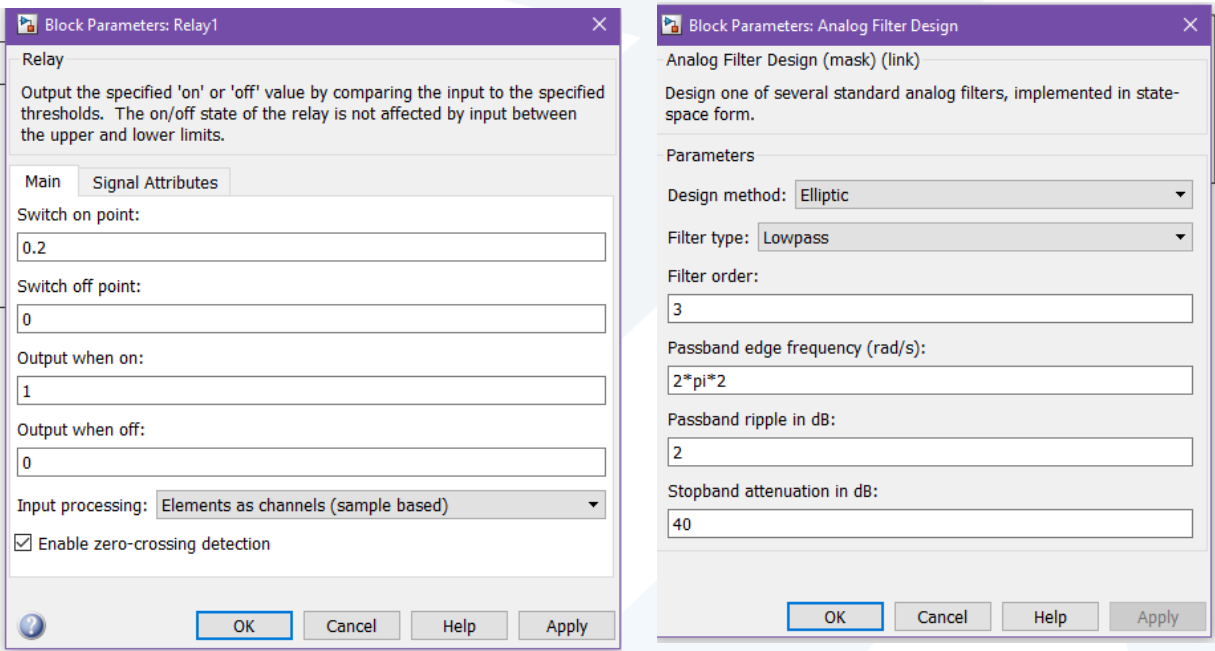

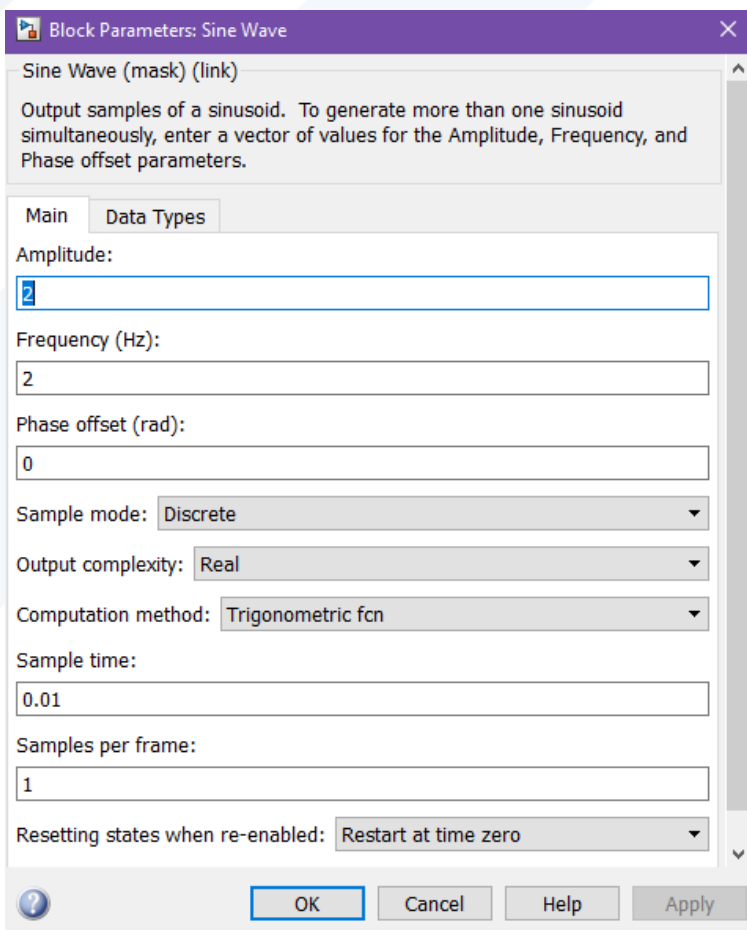

## <https://manara.edu.sy/> 15

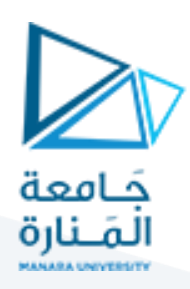

النتائج:

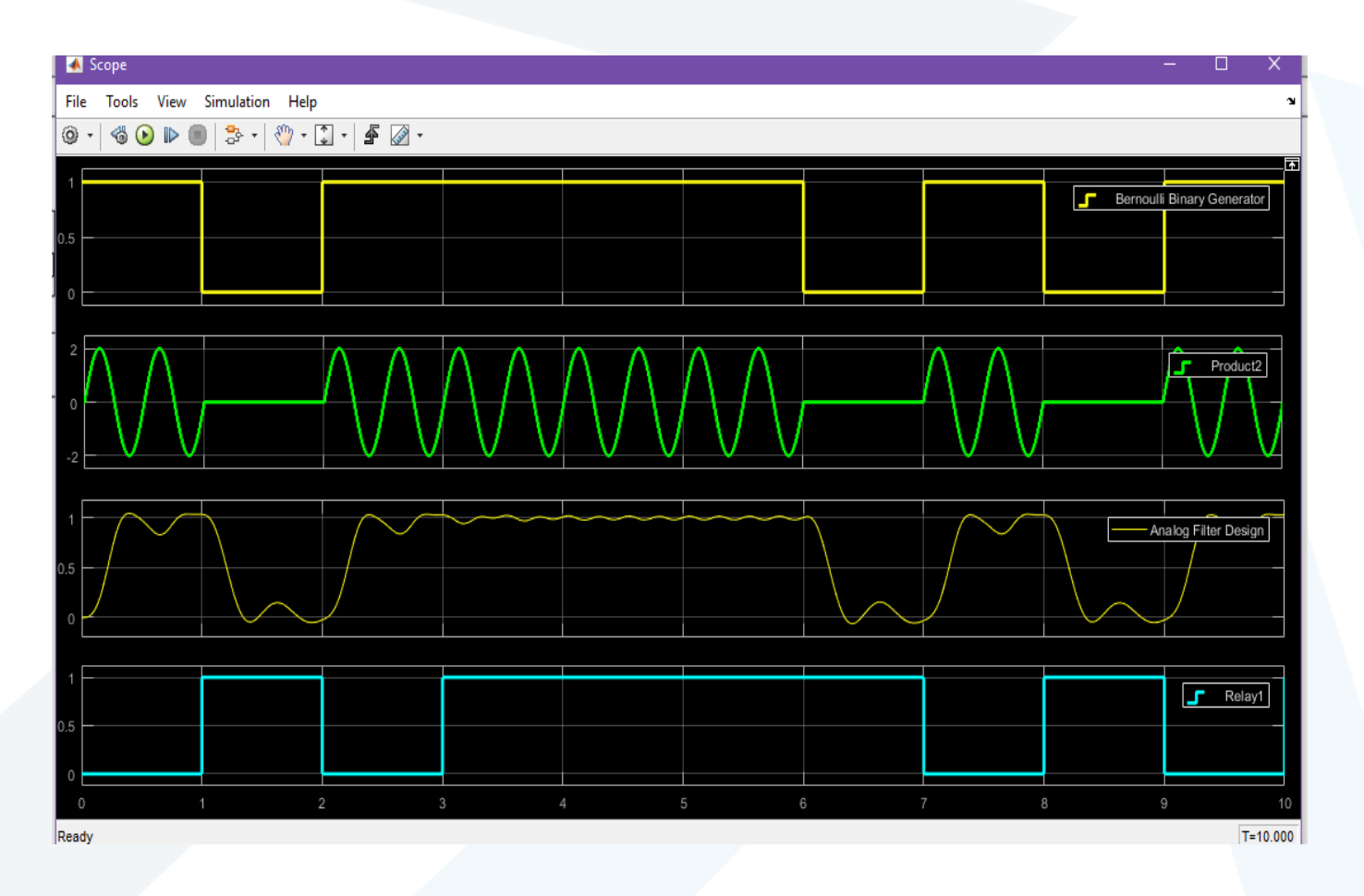